### 電子化後の身体検査証明申請書作成方法

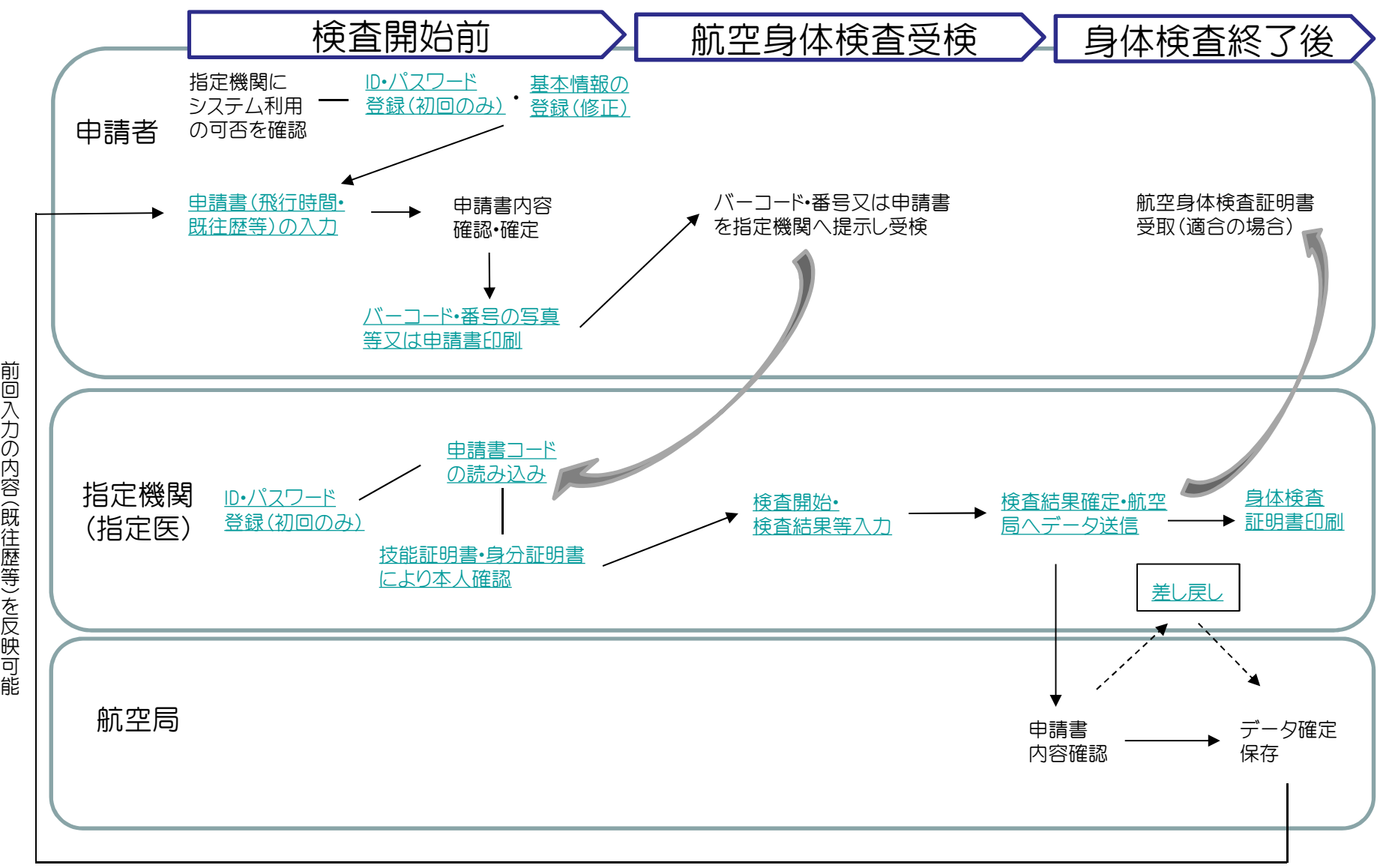

入 力 の 内 容( 既 往 歴 等 こを 反 映 申請者ID・パスワードの登録

## 申請者用

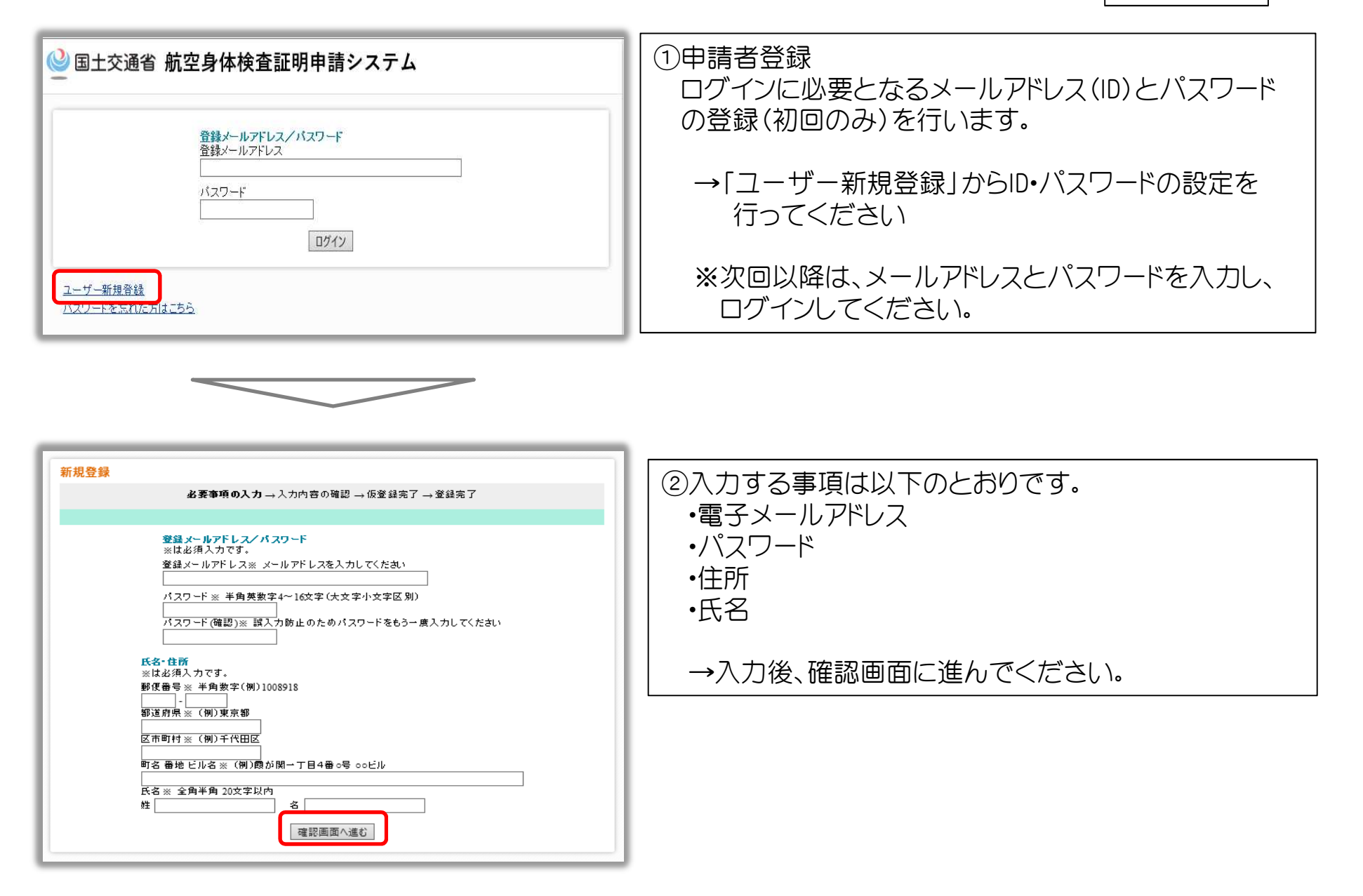

### 申請者ID・パスワードの登録 インファント 中請者用

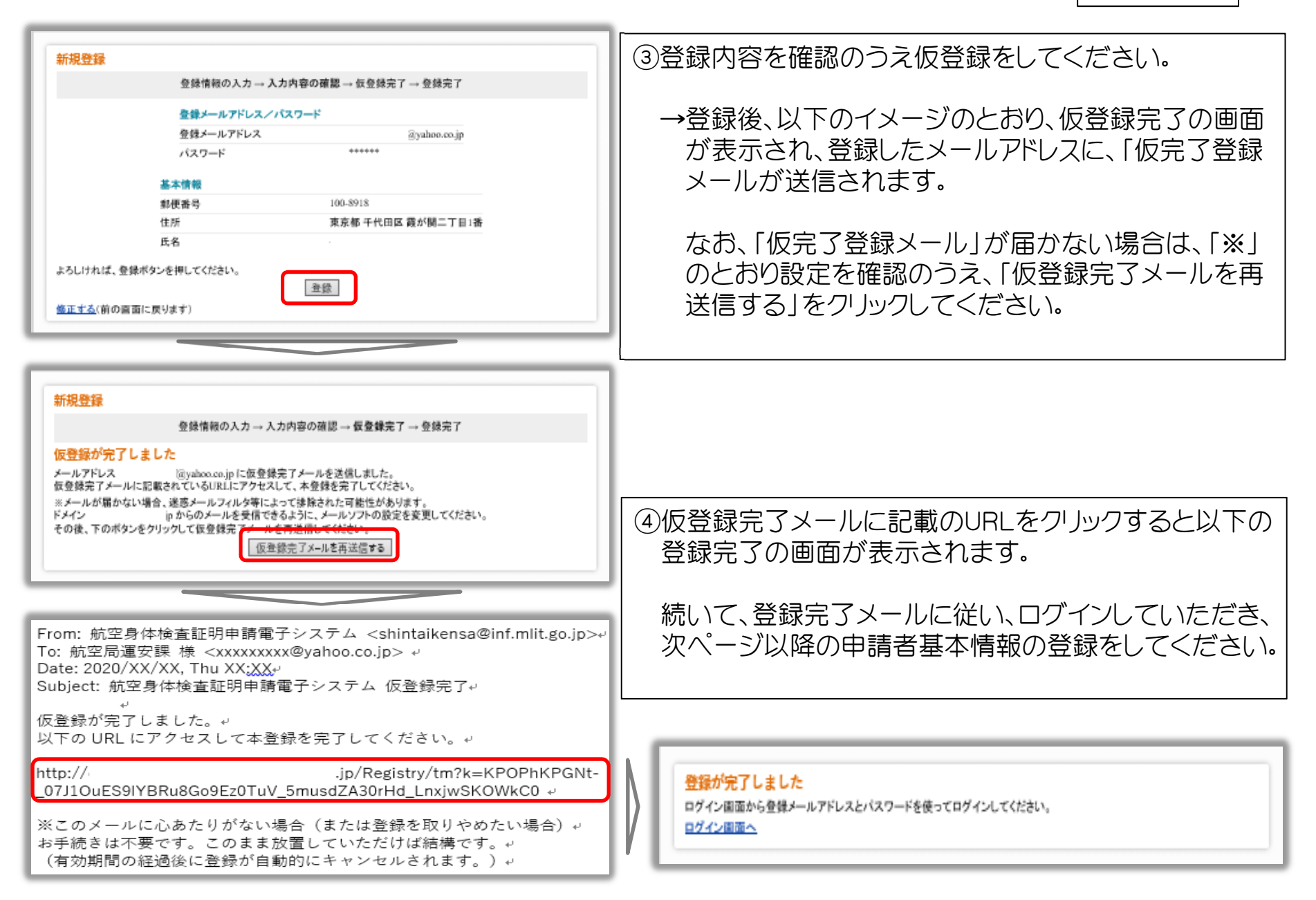

# 申請者基本情報の登録 – 中請者用

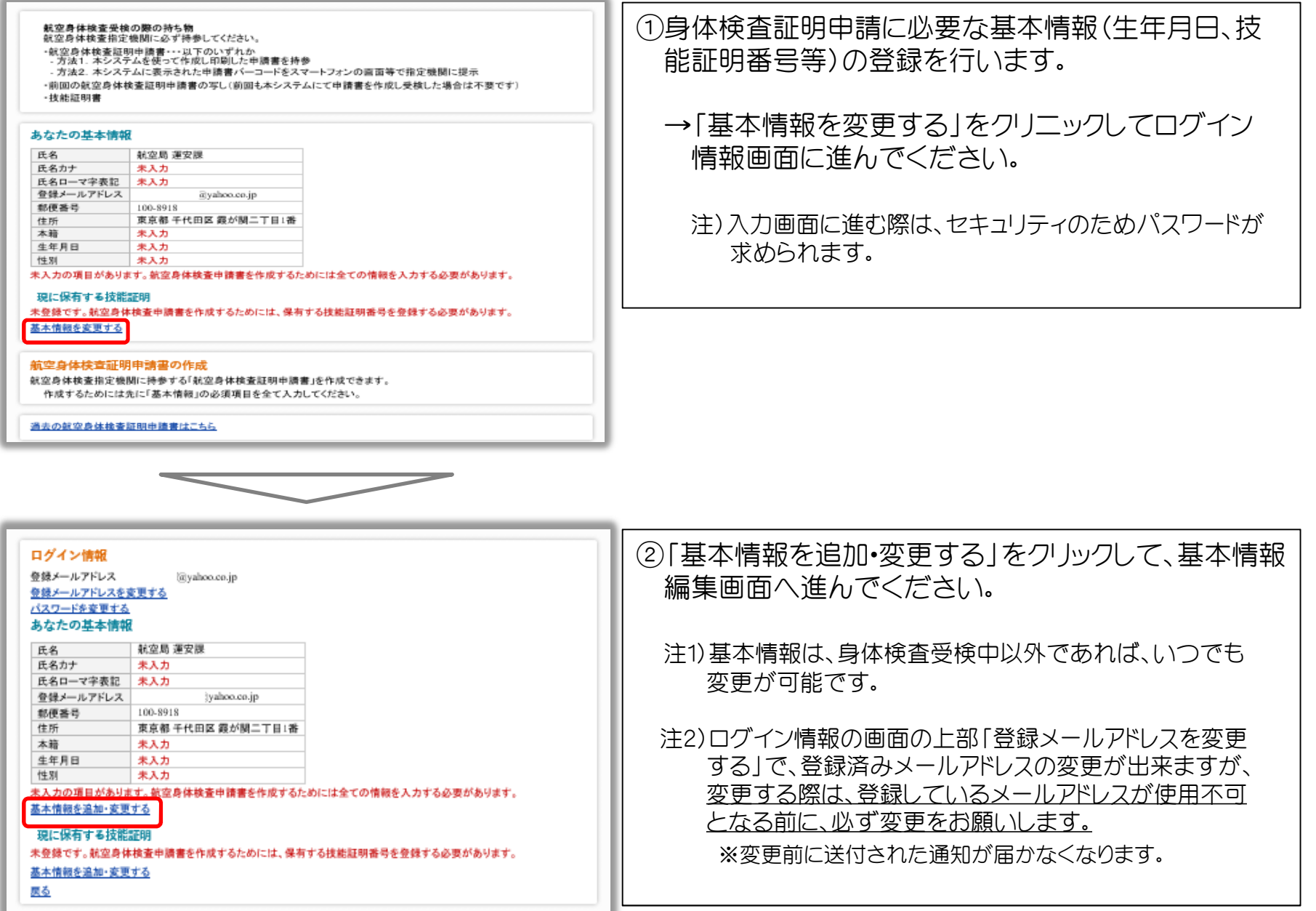

申請者基本情報の登録 – 南請者用

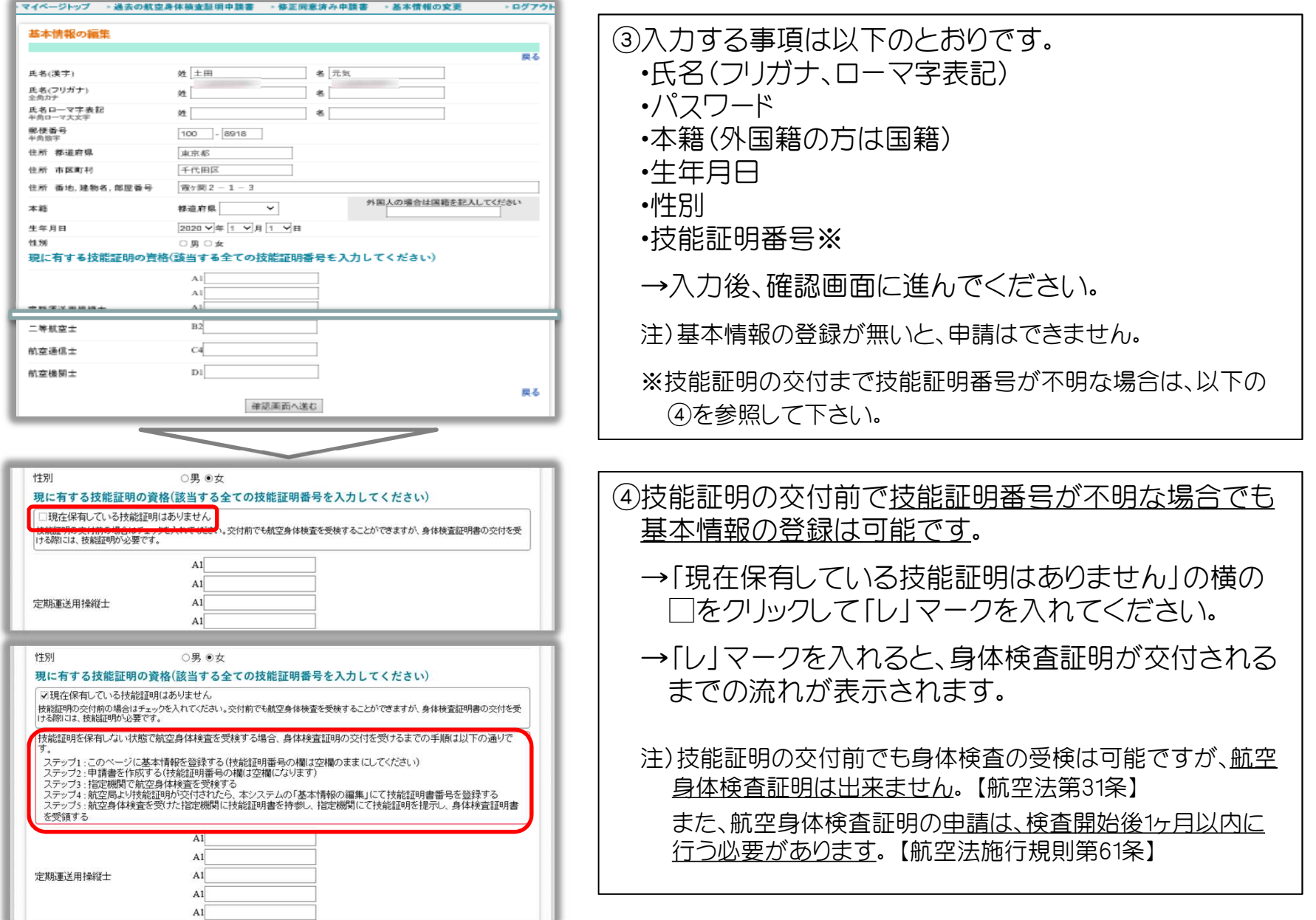

### 申請者基本情報の登録 - 南請者用

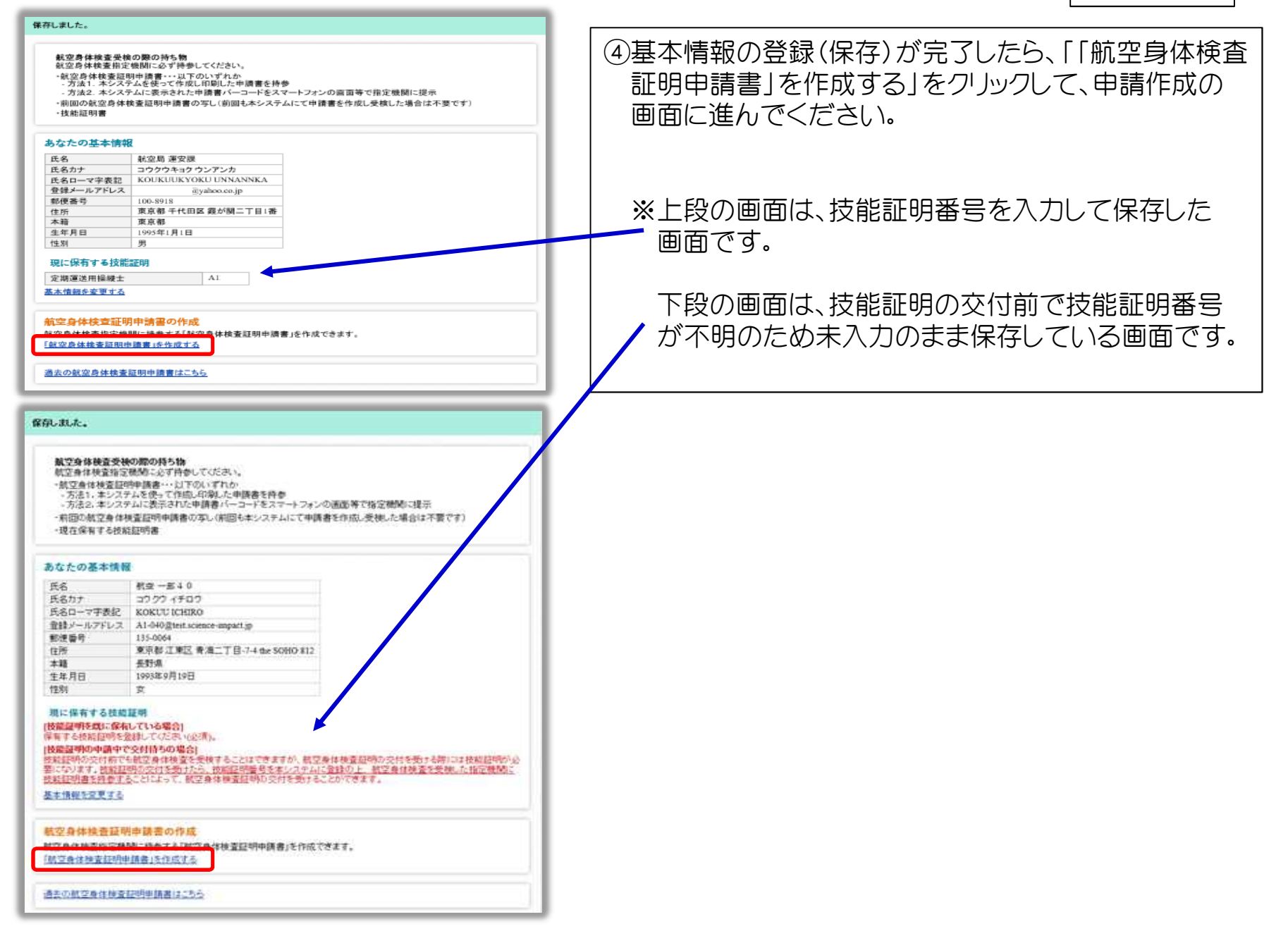

### 申請書への入力

## 申請者用

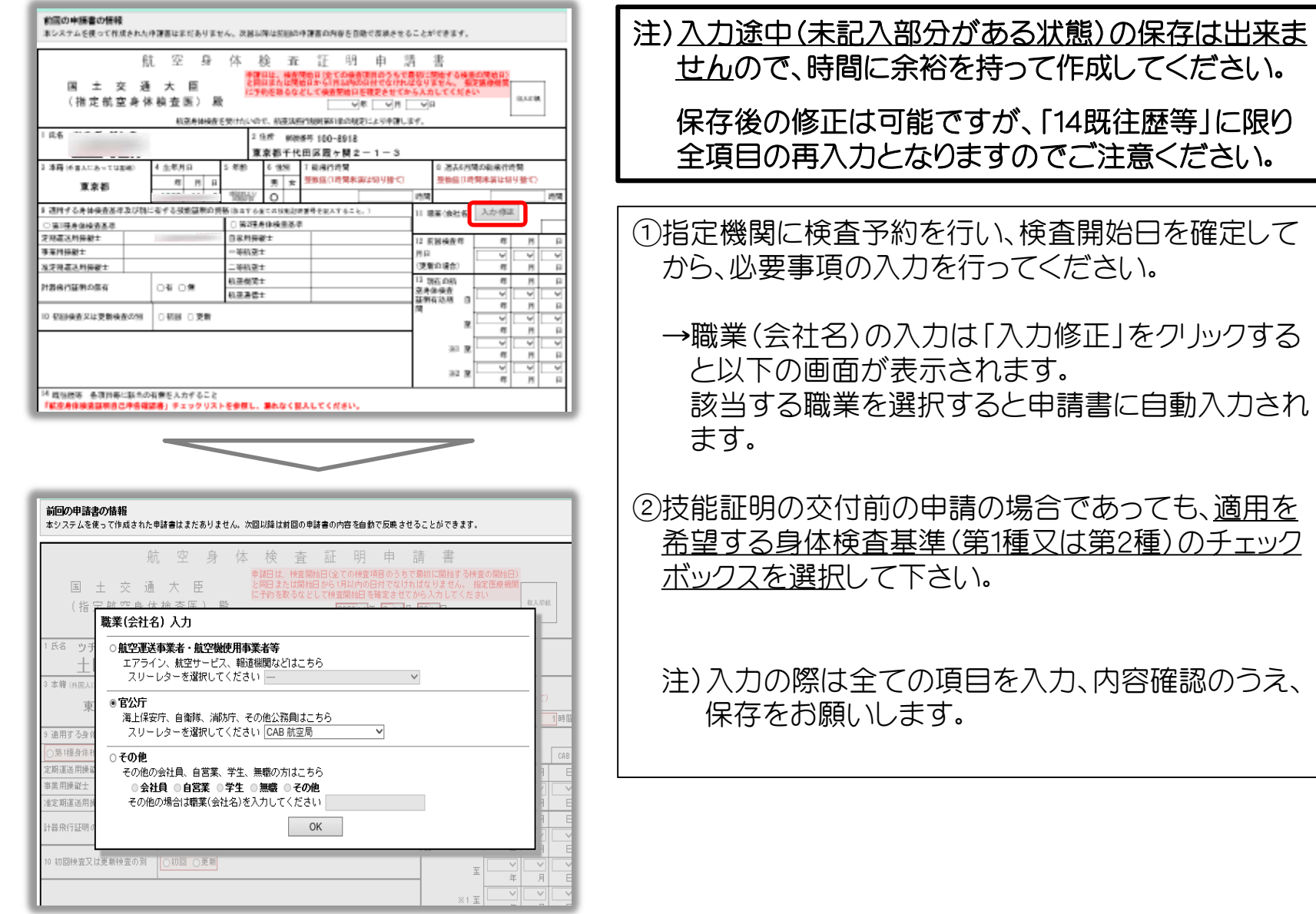

## 申請書への入力

# 申請者用

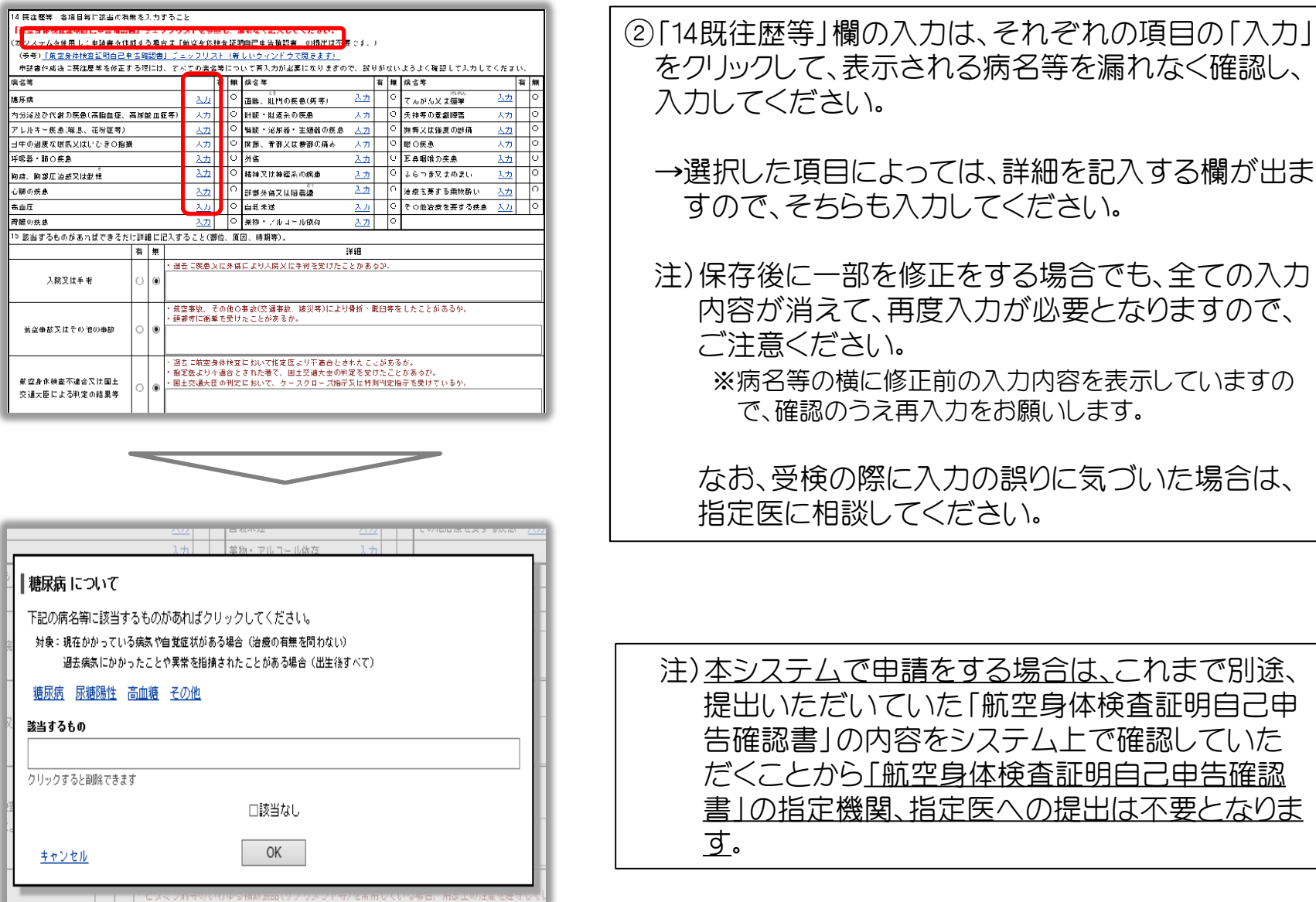

# 申請書への入力 - 中請者用

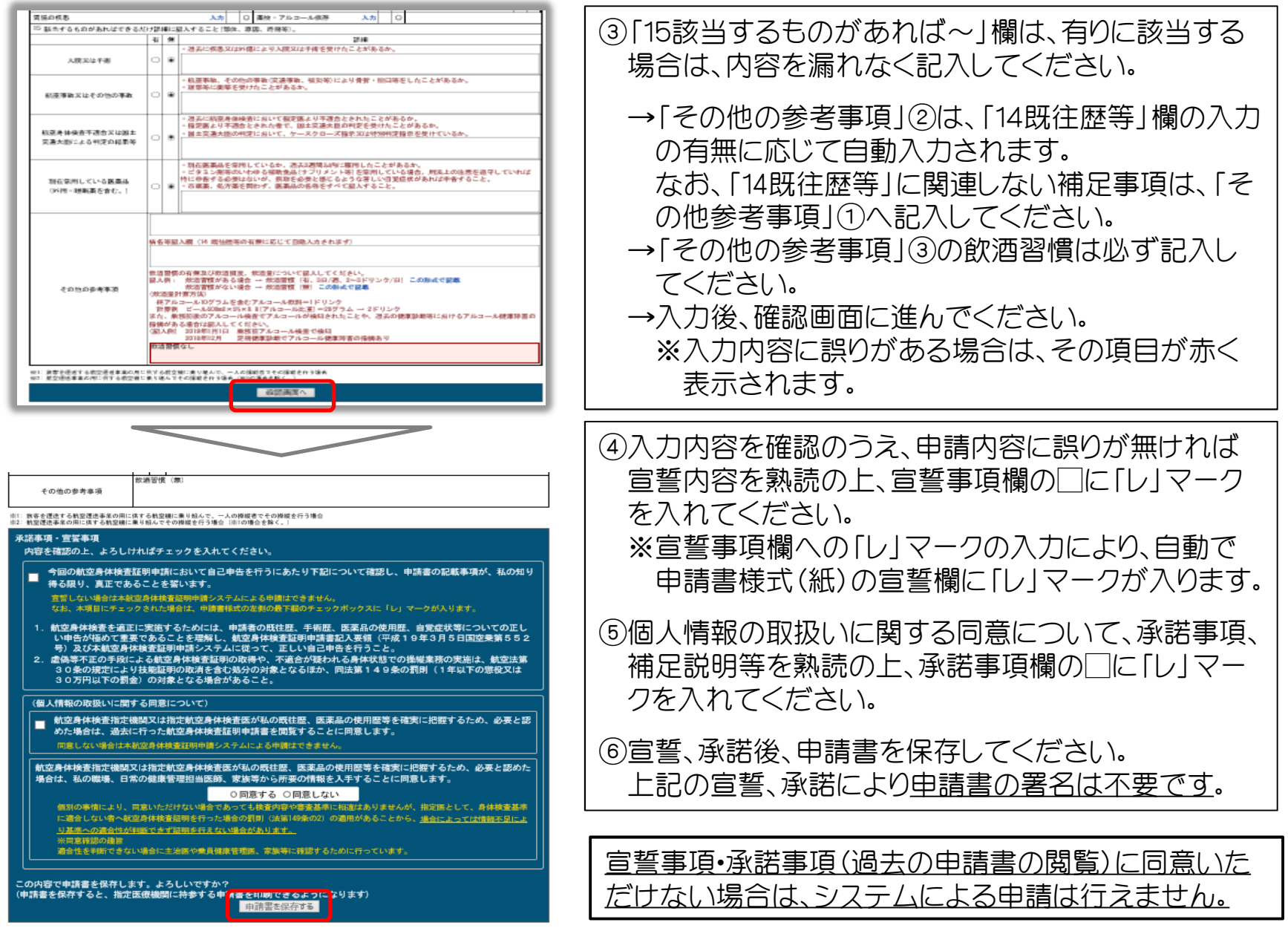

申請書(バーコード・バーコード番号) キボート

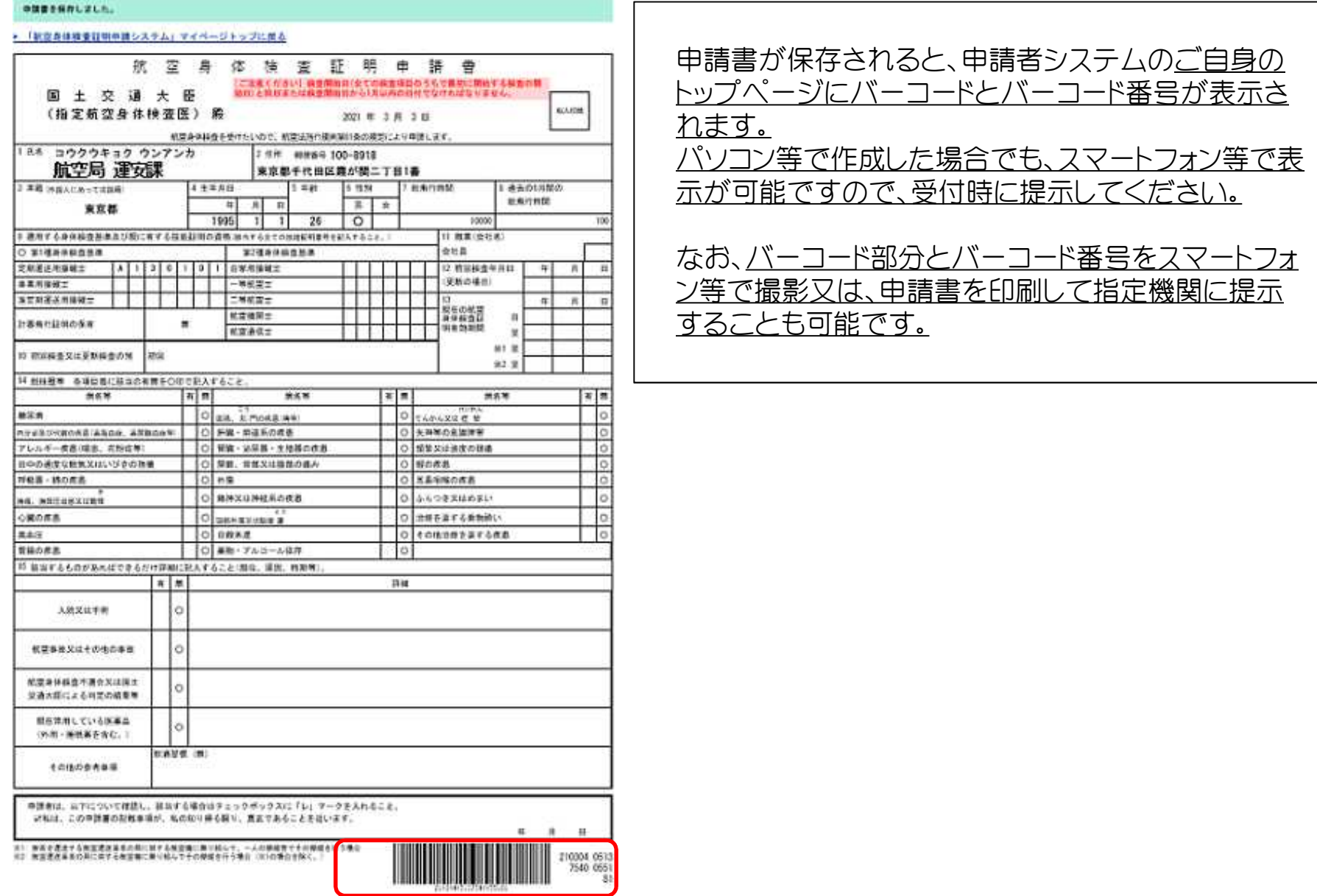